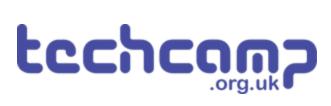

# **B - Save our Robot!**

What if our robot gets in trouble half way across the planet? Let's make a program so it can transmit S.O.S in Morse Code to let us know if its in trouble!

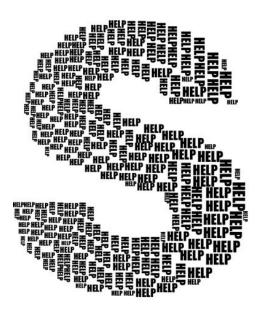

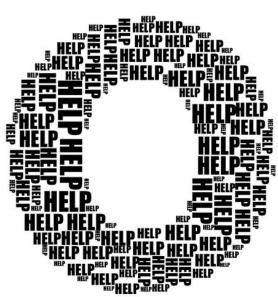

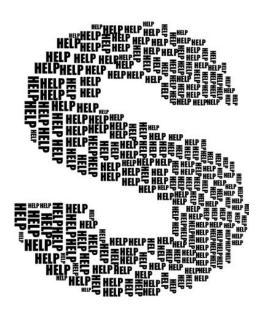

#### INTRODUCTION

What if our robot gets in trouble half way across the planet? Let's make a program so it can transmit S.O.S in Morse Code to let us know if its in trouble!

# Step 1

#### **Morse Code?**

- Having red/green LEDs is a great start to communicating with our robot
- What if we want to communicate more than just red or green?
- Morse Code allows us to send any letter or number we like, just using a single light or buzzer!
- Watch the video to find out more.

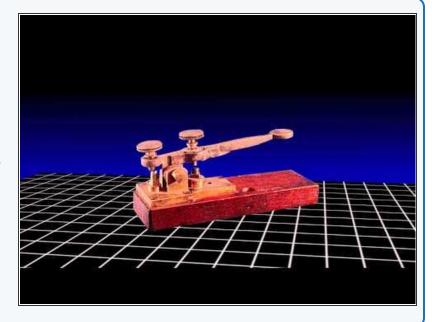

### Step 2

# **Robot Setup**

- Make sure your robot is setup in the same way as the previous section.
- The red LED should be connected to P1, and the green LED should be connector to P0.

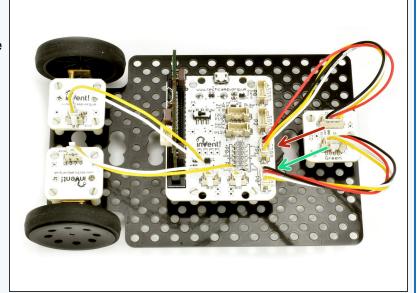

# Step 3

#### **Letter S**

- Let's write a program that will send the letter S this is 3 dots.
- In the picture is a program to send 1 dot with the red LED. For your pause blocks, we suggest:
  - 100 milliseconds for a dot
  - 1 second for a dash
- Extend the program in the picture to send 3 dots, which is an S.

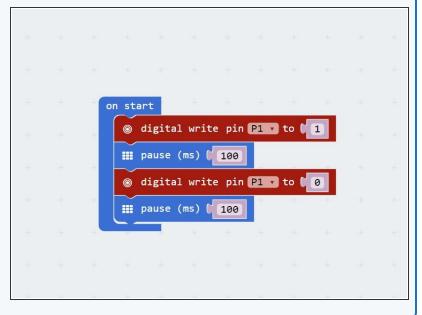

## Step 4

### S with a Loop

- Can you work out how to make the S program shorter?
- We can use a do \_ times loop like we used for moving the robot in a square!
- Change your program so it sends Morse Code for an S using a loop.

```
on start

repeat 3 times

do digital write pin P1 v to 1

iii pause (ms) 100

digital write pin P1 v to 0

iii pause (ms) 100
```

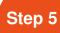

### **Gaps Between Letters**

- You might have noticed when you were listening to the code, that between the letters we need longer gaps so you can tell when they start and finish.
- A time of 2 seconds works well.
- Put your loop that flashes an S inside the forever loop so it flashes S forever, and add a pause block so there is a gap of 2 seconds between each S.

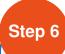

#### **SOS Flasher**

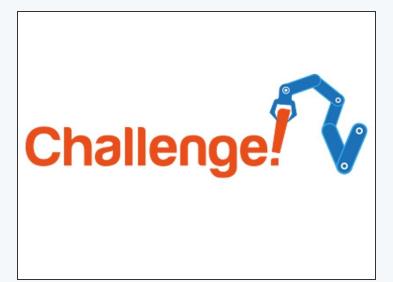

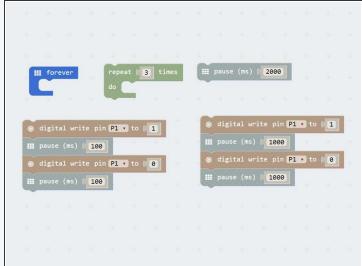

- Let's make a program to get our robot to flash SOS using an LED, in case it has a problem.
- Your program should flash the sequence of dots and dashes required for the letters SOS for bonus points put it in a loop to make it flash SOS forever!
- Try to shorten your program using do \_ times loops.
- If you're a bit stuck, have a look in the picture to see which blocks you will need to use.

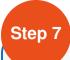

#### **Buzzer SOS**

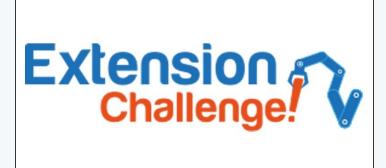

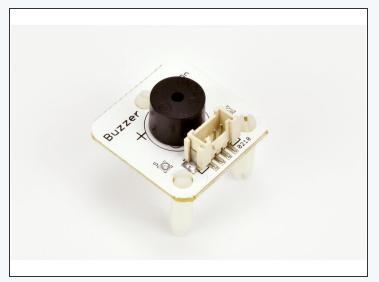

- Using lights for Morse Code is great for long distances, such as between two ships, but what if you are looking the other way when your robot is in trouble?
- Replace your LED module with the buzzer module like in the picture, so your robot buzzes SOS instead.
- If you're feeling really clever, put the LED module back into another output and add some more digital write blocks, so it flashes and buzzes the sequence for S.O.S!